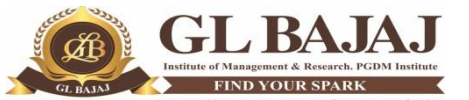

## Plot No. 2, Knowledge Park-III, Greater Noida (U.P.) –201306 **POST GRADUATE DIPLOMA IN MANAGEMENT (2021-23) SPECIAL SUPPLEMENTARY EXAMINATIONS (TERM- I)**

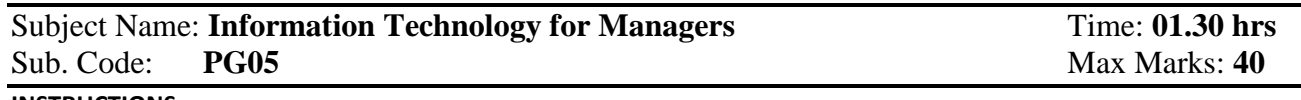

## **INSTRUCTIONS**

- **1. All questions are to be solved using MS-Excel on an individual Computers/LAPTOPS.**
- **2. All students are advised to use Excel 2019 version.**
- **3. The first page (of excel worksheet)** 
	- o **Should carry: The Institute's Name, Subject Name, Date, Course & Session (PGDM 2021-23), SEMESTER, Student's Name, ADMISSION NUMBER on top.**
	- o **EACH AND EVERY QUESTION NEEDS TO BE SOLVED ON AN INDIVIDUAL WORKSHEETSHEET.**
	- o **Keep the name of each sheet as respective Question Number**
	- o **SUBMIT ONE SINGLE FILE AS YOUR ANSWER/SOLUTION**
- **4. Students are supposed to save the file using his/her full name and Admission No/Roll Number for example (kapilmohangarg\_PGDM22123).**
- **5. Finally, students are supposed to submit the soft copies using a PD. Each student to carry his/ her own Pen Drive (PD). Sharing of PD for submitting final ANSWER / SOLUTION is not allowed.**
- **6. If any instructions not properly followed, then it may result into loss of marks.**
- **7. During examination, no student is allowed to use mobile phones in any conditions. In any case, Students are not allowed to use hotspot, browser or whatsapp (or similar apps) on computer system.**
- **8. USE OF CALCULATOR/MOBILE/SMART WATCH IS NOT ALLOWED.**
- **9. Note: Any required data not explicitly given, may be suitably assumed and stated**

## **Question ONE is compulsory. Attempt any four questions from the rest [8 Marks x 5=40 Marks]**

- 1. Using the model produced in below, make use of filters to compute the totals and the average of SALARY, TAX, SUPERANN and TAKE HOME fields. These formulae should adjust automatically to accommodate any filtering that is done. On the basis of these formulae compute the following?
	- a. The total and the average TAKEHOME of all FEMALES.
	- b. The total and the average SALARY of all MARRIED MALES.
	- c. The total and the average TAX of all SINGLE FEMALES.
	- d. The total and the average SUPERANN of all MARRIED MALES with a SALARY in excess of 20000. (CO4)

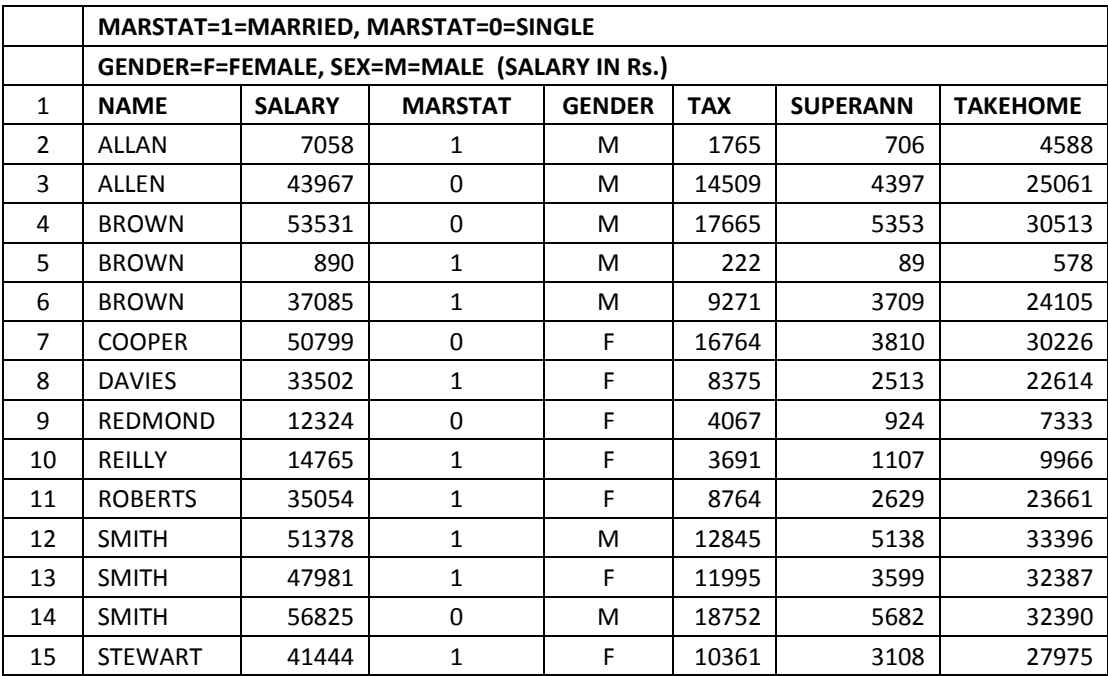

2. Create line graph to compare the trends for the three racial/ethnic groups (i.e., White, Black, Hispanic) for the data given below. (CO1)

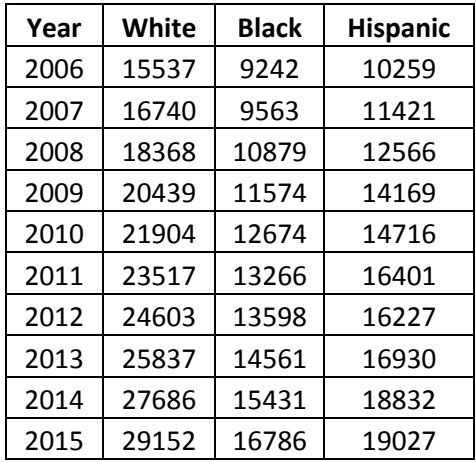

3. Draw a comparative chart for the sales of Music Records as shown below. Also, give critical analysis. (CO2)

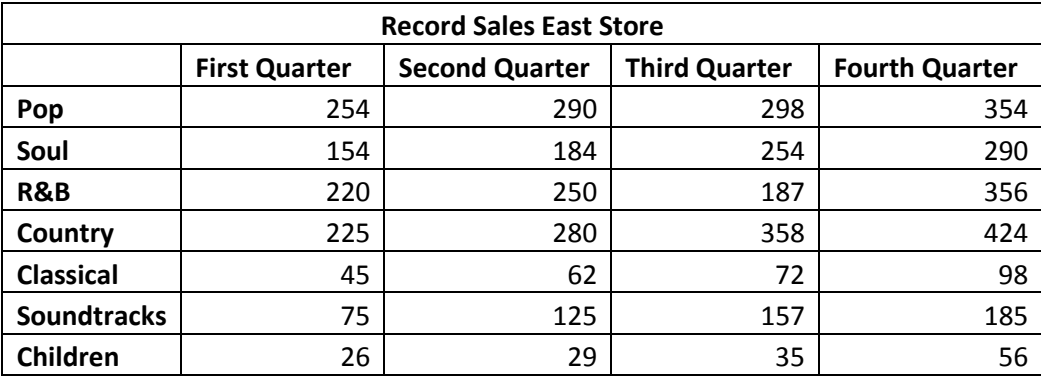

4. Enter the following information onto Sheet1 (CO3)

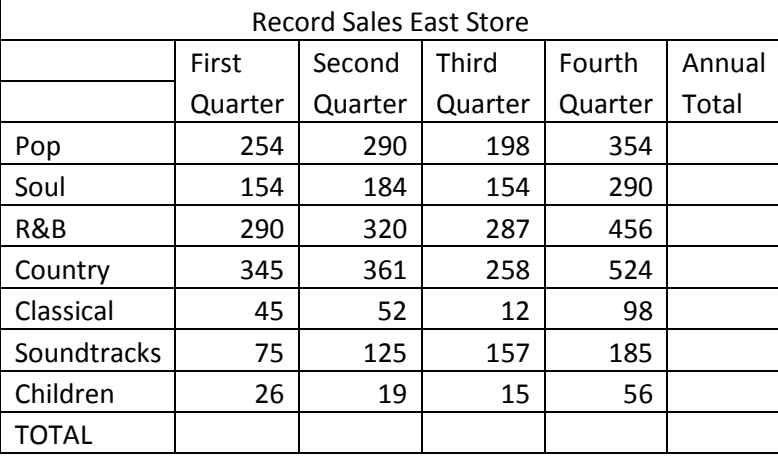

Enter the following information onto Sheet2

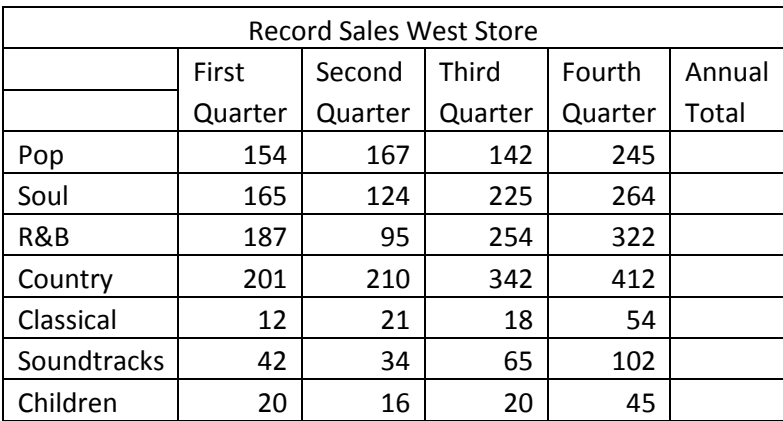

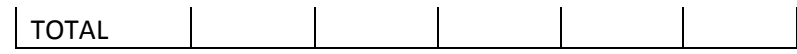

Prepare a third consolidated sheet which will pick data from the two sheets.

- 5. Following data has been recorded regarding online sales of apparels. Calculate
	- a) Two period moving averages
	- b) Three period moving averages
	- c) Graph the two average lines along with sales data. (CO3)

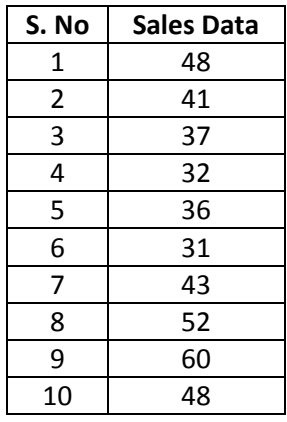

6. Three categories of expenses are shown. There is another category-Miscellaneous. Calculate miscellaneous. Calculate the percentage of different category of expenses with respect to Total Income(CO2)

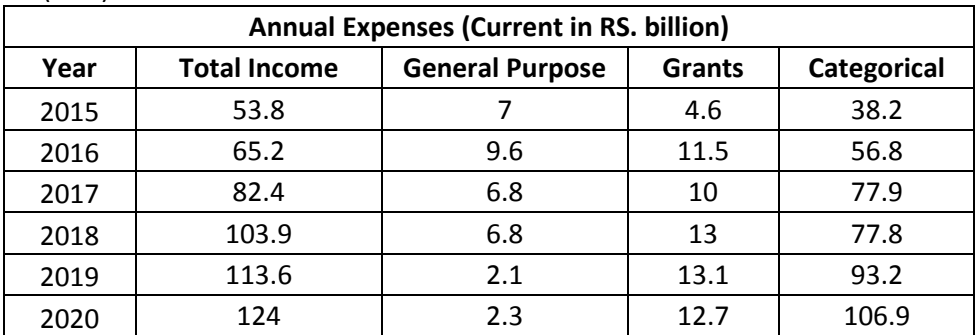

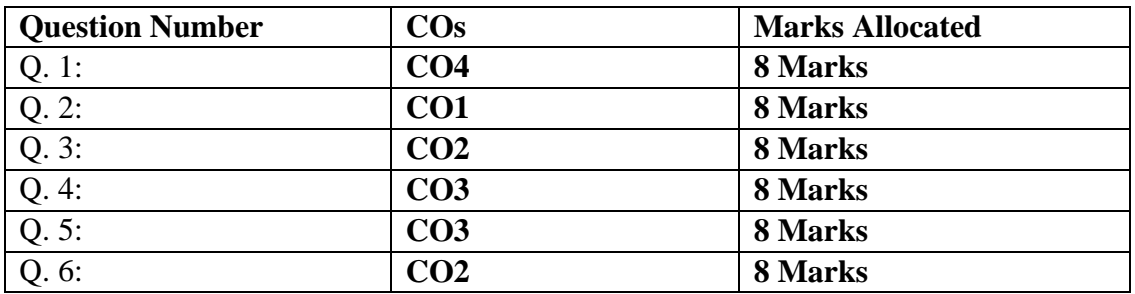